## CSE/STAT 416

Precision/Recall k-Nearest Neighbors

Pre-Class Video

Hunter Schafer
Paul G. Allen School of Computer Science & Engineering
University of Washington

May 8, 2021

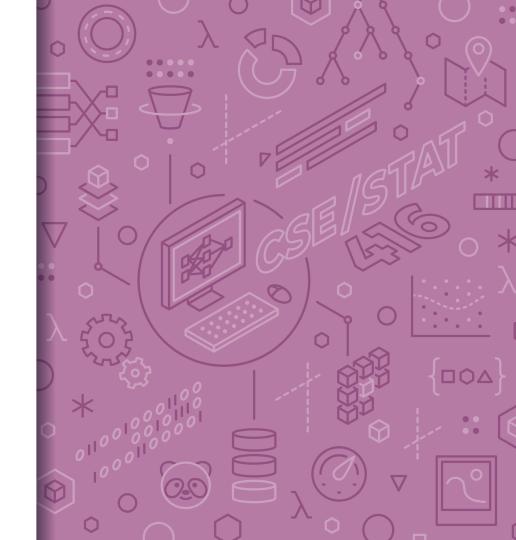

Pre-Lecture Video

## Detecting Spam

Imagine I made a "Dummy Classifier" for detecting spam

The classifier ignores the input, and always predicts spam.

This actually results in 90% accuracy! Why?

- Most emails are spam...

This is called the majority class classifier.

A classifier as simple as the majority class classifier can have a high accuracy if there is a **class imbalance**.

A class imbalance is when one class appears much more frequently than another in the dataset

This might suggest that accuracy isn't enough to tell us if a model is a good model.

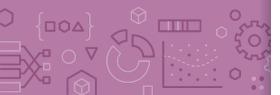

# Assessing Accuracy

Always digging in and ask critical questions of your accuracy.

Is there a class imbalance?

How does it compare to a baseline approach?

- Random guessing
- Majority class
- ..

Most important: What does my application need?

- What's good enough for user experience?
- What is the impact of a mistake we make?

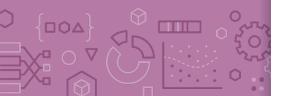

## Confusion Matrix

For binary classification, there are only two types of mistakes

$$\hat{y} = +1$$
,  $y = -1$ 

$$\hat{y} = -1$$
,  $y = +1$ 

Generally we make a confusion matrix to understand mistakes.

#### **Predicted Label**

|            |   | 4                   |                     |
|------------|---|---------------------|---------------------|
| True Label | 4 | True Positive (TP)  | False Negative (FN) |
|            |   | False Positive (FP) | True Negative (TN)  |

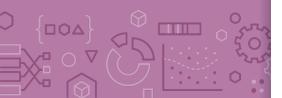

## Binary Classification Measures

#### Notation

$$C_{TP} = \text{\#TP}, \ C_{FP} = \text{\#FP}, \ C_{TN} = \text{\#TN}, \ C_{FN} = \text{\#FN}$$
 $N = C_{TP} + C_{FP} + C_{TN} + C_{FN}$ 
 $N_P = C_{TP} + C_{FN}, \ N_N = C_{FP} + C_{TN}$ 

#### **Error Rate**

$$\frac{C_{FP} + C_{FN}}{N}$$

#### **Accuracy Rate**

$$\frac{C_{TP} + C_{TN}}{N}$$

#### **⚠** False Positive rate (FPR)

$$\frac{C_{FP}}{N_N}$$

#### False Negative Rate (FNR)

$$\frac{C_{FN}}{N_P}$$

## True Positive Rate or Recall

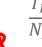

#### Precision

$$\frac{T_P}{C_{TP} + C_{FP}}$$

#### F1-Score

$$2\frac{Precision \cdot Recall}{Precision + Recall}$$

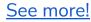

### Change Threshold

What if I never want to make a false positive prediction?

What if I never want to make a false negative prediction?

One way to control for our application is to change the scoring threshold. (Could also change intercept!)

If 
$$Score(x) > \alpha$$
:
- Predict  $\hat{y} = +1$ 

#### Else:

- Predict 
$$\hat{y} = -1$$

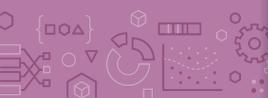

### **ROC Curve**

What happens to our TPR and FPR as we increase the threshold?

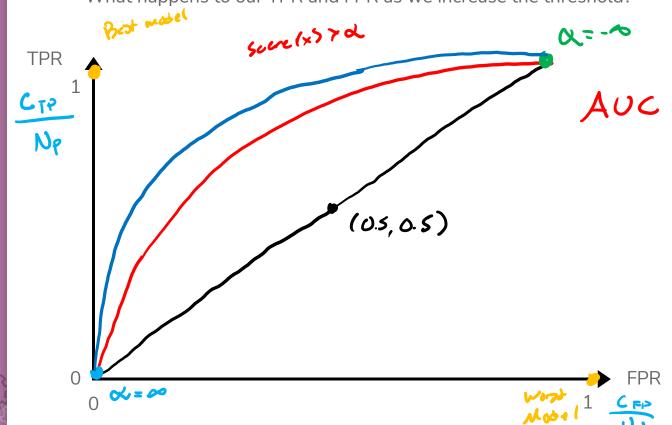

# Assessing Accuracy

Often with binary classification, we treat the positive label as being the more important of the two. We then often then focus on these metrics:

**Precision:** Of the ones I predicted positive, how many of them were actually positive?

**Recall:** Of all the things that are truly positive, how many of them did I correctly predict as positive?

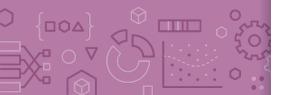

#### Precision

What fraction of the examples I predicted positive were correct? Sentences predicted to be positive:

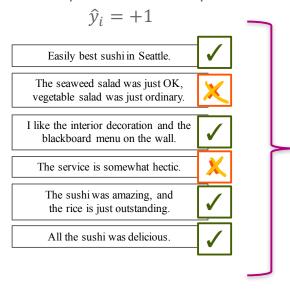

Only 4 out of 6
sentences
predicted to be
positive are
actually positive

$$precision = \frac{C_{TP}}{C_{TP} + C_{FP}} = \frac{4}{4+2} = \frac{3}{3}$$

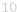

#### Recall

Of the truly positive examples, how many were predicted positive? Predicted positive  $\hat{y}_i = +1$ Easily best sushi in Seattle. The seaweed salad was just OK, vegetable salad was just ordinary. I like the interior decoration and the blackboard menu on the wall. Sentences from Classifier The service is somewhat hectic. all reviews **MODEL** The sushi was amazing, and the rice is just outstanding. for my restaurant All the sushi was delicious. Predicted negative  $\hat{y}_i = -1$ The seaweed salad was just OK, vegetable salad was just ordinary. My wife tried their ramen and it was delicious. True positive The service is somewhat hectic. My wife tried their ramen and it was pretty forgettable.

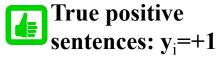

$$cecall = \frac{C_{TP}}{4+2} = \frac{C_{TP}}{4+2} = \frac{2}{3}$$

The service was perfect.

# Precision & Recall

An optimistic model will predict almost everything as positive High recall, low precision

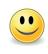

A pessimistic model will predict almost everything as negative
High precision, low recall

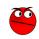

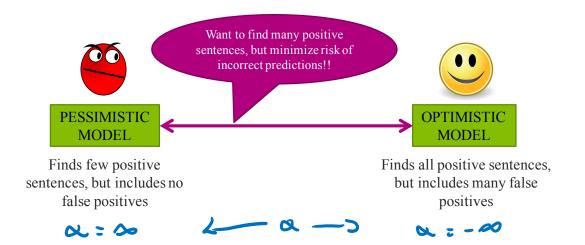

## Controlling Precision/Recall

Depending on your application, precision or recall might be more important

Ideally you will have high values for both, but generally increasing recall will decrease precision and vice versa.

For logistic regression, we can control for how optimistic the model is by changing the threshold for positive classification

#### **Before**

$$\hat{y}_i = +1 \text{ if } \hat{P}(y = +1|x_i) > 0.5 \text{ else } \hat{y}_i = -1$$

#### Now

$$\hat{y}_i = +1 \text{ if } \hat{P}(y = +1|x_i) > \underline{t} \text{ else } \hat{y}_i = -1$$

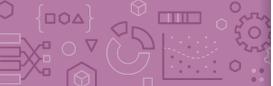

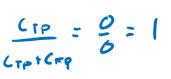

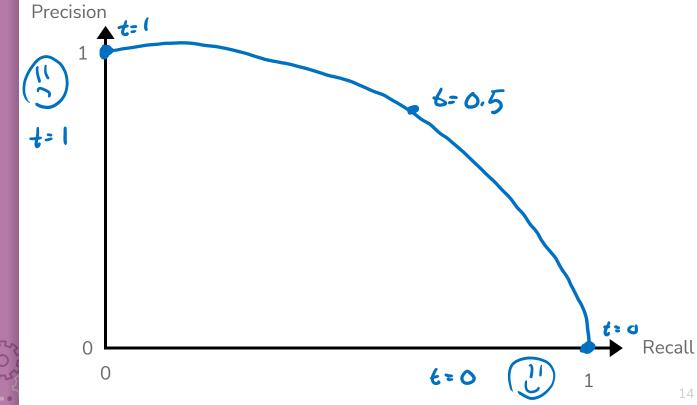

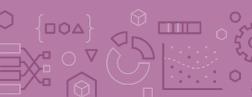

Can try every threshold to get a curve like below

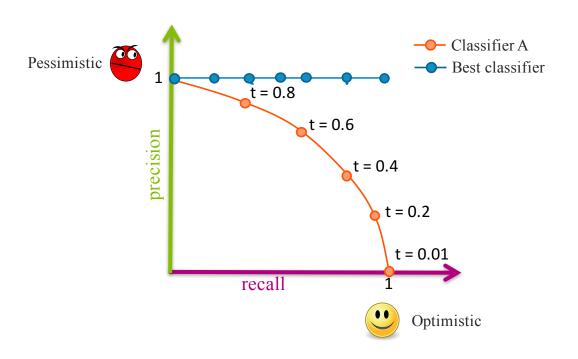

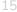

#### Sometimes, Classifier B is strictly better than Classifier A

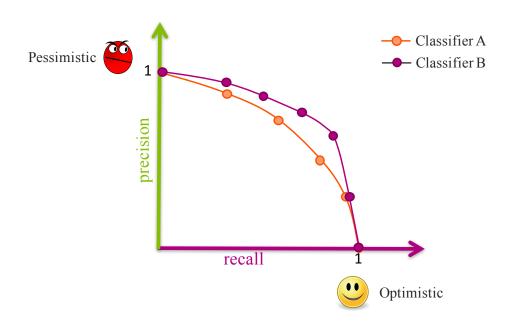

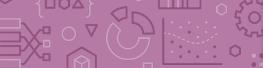

Most times, the classifiers are incomparable

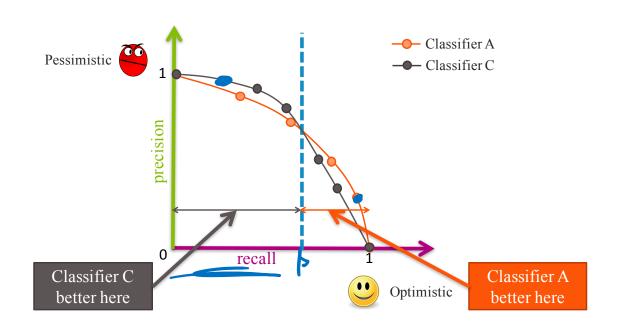

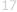

## Compare Classifiers

Often come up with a single number to describe it

F1-score, AUC, etc.

Remember, what your application needs is most important

Also common to use precision at k

If you show the top  $\mathbf{k}$  most likely positive examples, how many of them are true positives

Showing k=5 sentences on website

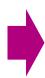

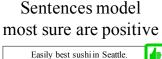

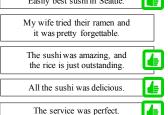

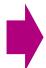

precision at k = 0.8

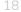

## CSE/STAT 416

Precision/Recall k-Nearest Neighbors

Hunter Schafer
Paul G. Allen School of Computer Science & Engineering
University of Washington

May 8, 2021

? Questions? Raise hand or sli.do #cs416 \( \mathcal{T} \) Listening to:

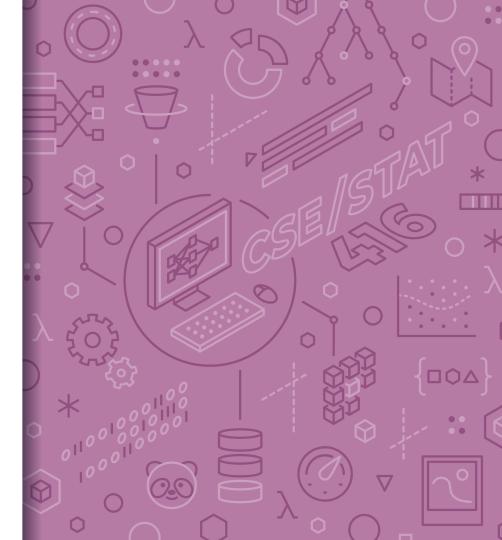

### Roadmap

- 1. Housing Prices Regression
  - Regression Model
  - Assessing Performance
  - Ridge Regression
  - LASSO
- Sentiment Analysis Classification
  - Classification Overview
  - Logistic Regression
  - Bias / Fairness
  - Decision Trees
  - Ensemble Methods
- 3. Deep Learning
  - Neural Networks
  - Convolutional Neural

- 4. Document Retrieval Clustering and Similarity
  - Precision / Recall
  - k-Nearest Neighbor
  - Kernel Methods
  - Locality SensitiveHashing
  - Clustering
  - Hierarchical Clustering

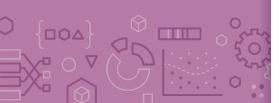

## Document Retrieval

Consider you had some time to read a book and wanted to find other books similar to that one.

If we wanted to write an system to recommend books

- How do we measure similarity?
- How do we search over books?
- How do we measure accuracy?

Big Idea: Define an **embedding** and a **similarity metric** for the books, and find the **"nearest neighbor"** to some query book.

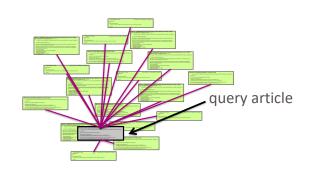

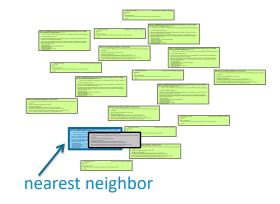

Nearest Neighbors

## 1-Nearest Neighbor

#### Input

 $x_q$ : Query example (e.g. my book)

 $x_1, ..., x_n$ : Corpus of documents (e.g. Amazon books)

#### Output

The document in corpus that is most similar to  $x_q$ 

$$x^{NN} = \underset{x_i \in [x_1, \dots, x_n]}{\operatorname{arg \, min}} \, distance(x_q, x_i)$$

It's very critical to properly define how we represent each document  $x_i$  and the similarity metric distance! Different definitions will lead to very different results.

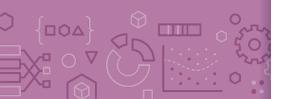

## 1-Nearest Neighbor

How long does it take to find the 1-NN? About n operations

```
Input: x_a
x^{NN} = \emptyset
nn_dist = \infty
                                           O(n)
for x_i \in [x_1, ..., x_n]:
   dist = distance(x_q, x_i)
   if dist < nn_dist:
       x^{NN} = x_i
       nn_dist = dist
Output: x^{NN}
```

## k-Nearest Neighbors

#### Input

 $x_q$ : Query example (e.g. my book)

 $x_1, ..., x_n$ : Corpus of documents (e.g. Amazon books)

#### Output

List of k documents most similar to  $x_q$ 

Formally

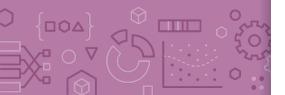

## k-Nearest Neighbors

Same idea as 1-NN algorithm, but maintain list of k-NN

```
Input: x_a
X^{kNN} = [x_1, ..., x_k]
nn\_dists = [dist(x_1, x_q), dist(x_2, x_q), ..., dist(x_k, x_q)]
for x_i \in [x_{k+1}, ..., x_n]:
      dist = distance(x_a, x_i)
      if dist < max(nn\_dists):
           remove largest dist from X^{kNN} and nn_dists
          add x_i to X^{kNN} and distance (x_q, x_i) to nn_dists
  Output: X<sup>kNN</sup>
```

## k-Nearest Neighbors

Can be used in many circumstances!

Retrieval

Return  $X^{k-NN}$ 

Regression

$$\hat{y}_i = \frac{1}{k} \sum_{j=1}^k x^{NN_j}$$

Classification

$$\hat{y}_i = majority\_class(X^{k-NN})$$

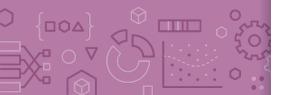

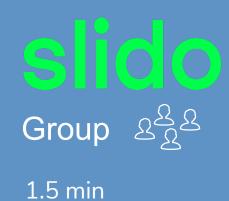

sli.do #cs416

In the regression/classification settings, what is the relationship between k for k-NN and the bias/variance of the model? Each option completes the sentence "As k increases ..."

Bias increases, Variance increases

Bias decreases, Variance increases

Bias increases, Variance decreases

Bias decreases, Variance decreases

## 📆 Brain Break

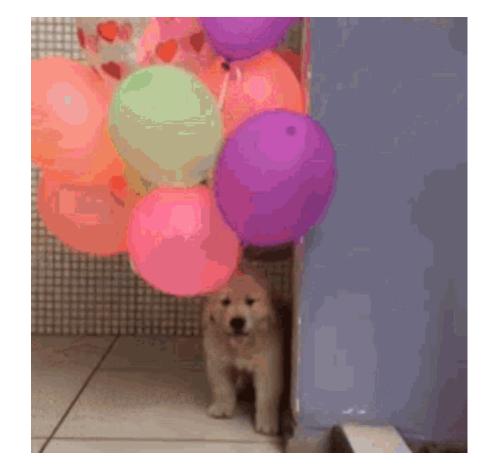

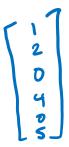

## Embeddings

### Important Points

While the formalization of these algorithms can be a bit tedious, the intuition is fairly simple. Find the 1 or k nearest neighbors to a given document and return those as the answer.

This intuition relies on answering two important questions

How do we represent the documents  $x_i$ ?

How do we measure the distance  $distance(x_a, x_i)$ ?

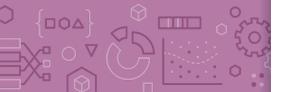

### Document Representation

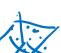

$$x_i = [ \pm I, \pm like, \pm log), \pm cats, ... ]$$

Like our previous ML algorithms, we will want to make a vector out of the document to represent it as a point in space.

Simplest representation is the **bag-of-words** representation.

- Each document will become a W dimension vector where W is the number of words in the entire corpus of documents
- The value of  $x_i[j]$  will be the number of times word j appears in document i.

This ignores order of words in the document, just the counts.

"I like dogs" -> 
$$[1,1,1,0]$$
"I like cats" ->  $[1,1,1,0,1]$ 
"I like dogs dogs" ->  $[1,1,2,0]$ 

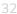

### Bag of Words

#### Pros

Very simple to describe

Very simple to compute

#### Cons

Common words like "the" and "a" dominate counts of uncommon words

Often it's the uncommon words that uniquely define a doc.

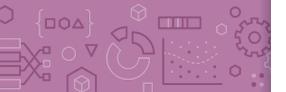

#### TF-IDF

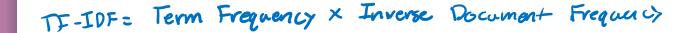

Goal: Emphasize important words

Appear frequently in the document (common locally)

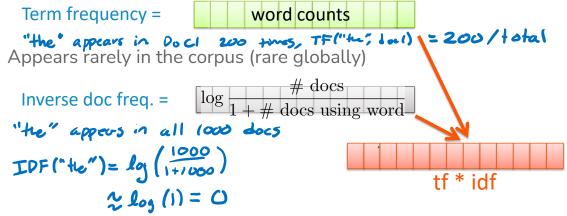

Do a pair-wise multiplication to compute the TF-IDF for each word

Words that appear in every document will have a small IDF making the TF-IDF small with the small in the small in the small

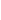

# Sido Group & & & &

1.5 min

What is the  $TF - IDF("rain", Doc_1)$  with the following documents (assume standard pre-processing)

Doc 1: It is going to rain today.

Doc 2: Today I am not going outside.

Doc 3: I am going to watch the season premiere.

TF-IDF("vain", Doc1) = TF("rain", Doc1) · IDF("vain")

TF("vain", Doc1) = 
$$\frac{1}{6}$$

IDF("rain) =  $\log\left(\frac{3}{1+1}\right)$ 

TF-IDF("vain", Doc1) =  $\frac{1}{6} \cdot \log(1.5) = 0.07$ 

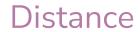

## Euclidian Distance

Now we will define what similarity/distance means

Want to define how "close" two vectors are. A smaller value for distance means they are closer, a large value for distance means they are farther away.

The simplest way to define distance between vectors is the **Euclidean distance** 

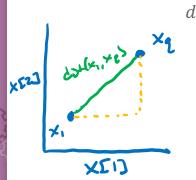

$$distance(x_i, x_q) = \left| \left| x_i - x_q \right| \right|_2$$
$$= \sqrt{\sum_{j=1}^{D} (x_i[j] - x_q[j])^2}$$

## Manhattan Distance

### Another common choice of distance is the Manhattan Distance

$$distance(x_i, x_q) = ||x_i - x_q||_1$$
$$= \sum_{j=1}^{D} |x_i[j] - x_q[j]|$$

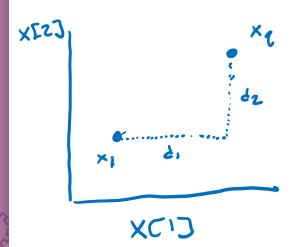

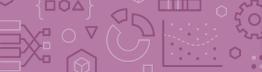

# Weighted Distances

Some features vary more than others or are measured in different units. We can weight different dimensions differently to make the distance metric more reasonable.

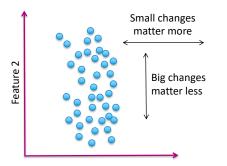

Specify weights as a function of feature spread

For feature j: 
$$\frac{1}{\max_{i}(x_{i}[j])-\min_{i}(x_{i}[j])} = a_{i}$$

### Weighted Euclidean distance

$$distance(x_i, x_q) = \sqrt{\sum_{j=1}^{D} a_j^2(x_i[j] - x_q[j])^2}$$

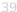

## Similarity

Another natural similarity measure would use

$$x_i^T x_q = \sum_{j=1}^D x_i[j] x_q[j]$$

Notice this is a measure of similarity, not distance

This means a bigger number is better

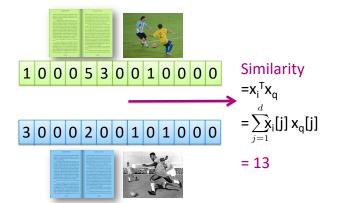

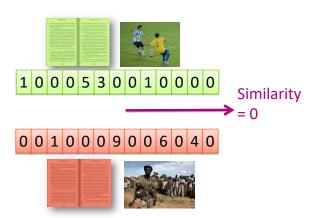

## Cosine Similarity

Should we normalize the vectors before finding the similarity?

$$similarity = \frac{x_i^T x_q}{\left|\left|x_i\right|\right|_2 \left|\left|x_q\right|\right|_2} = \underline{\cos(\theta)}$$

Note:

Not a true distance metric

Efficient for sparse vectors!

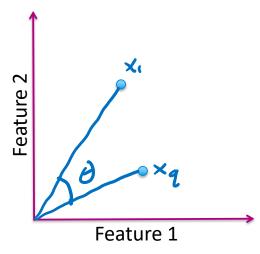

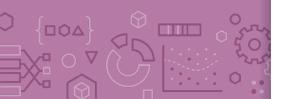

## Cosine Similarity

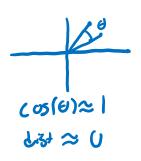

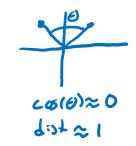

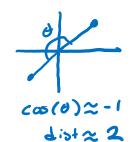

In general

$$-1 \le cosine \ similarity \le 1$$

For positive features (like TF-IDF)

$$0 \leq cosine \ similarity \leq 1$$

Define

$$distance = 1 - similarity$$

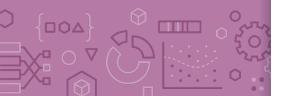

# To Normalize or Not To Normalize?

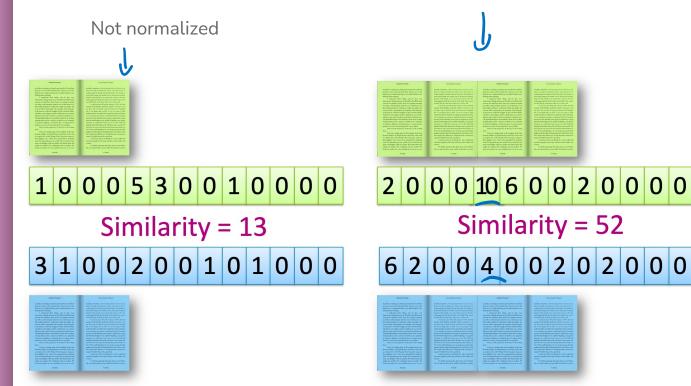

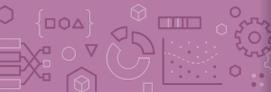

# To Normalize or Not To Normalize?

#### Normalized

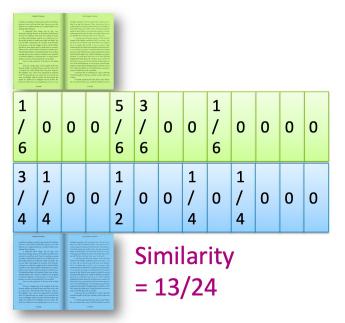

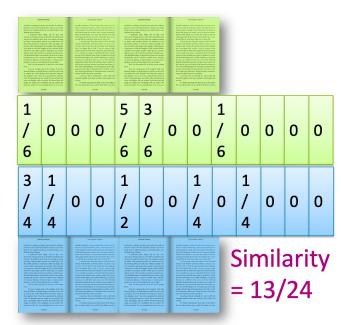

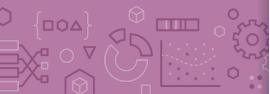

# To Normalize or Not To Normalize?

Normalization is not desired when comparing documents of different sizes since it ignores length.

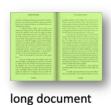

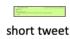

Normalizing can make dissimilar objects appear more similar

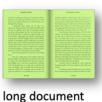

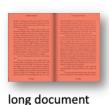

Common compromise: Just cap maximum word counts

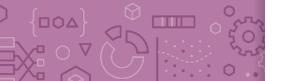

In practice, can use multiple distance metrics and combine them using some defined weights

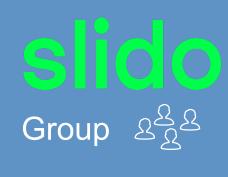

3 min

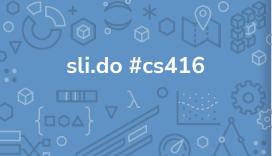

Not a real Poll Everywhere question, just time to work!

For the given documents, what are their Euclidean Distance and Cosine Similarity?

Assume we are using a bag of words representation

Document 1: "I really like dogs"

Document 2: "dogs are really really awesome"

#### Steps:

Write out bag of words vectors

Compute Euclidean distance

Compute Cosine similarity

# Sido Think $\Omega$

Docl = "I really like dojs" Doc2 = "dojs are really really accessore" Bow: [I, really, like, dogs, are, avesone]  $x_1 = [1, 1, 1, 1, 0, 0]$   $x_2 = [0, 2, 0, 1, 1, 1]$ Euclidean Distance = 11x, -x2112 63+(x,x2)= \((1-0)^2+(1-2)^2+(1-0)^2+(1-1)^2+(0-1)^2+(0-1)^2 Cosine Distance =  $1 - \frac{x_1'x_2}{\|x_1\|_2 \|x_2\|_2}$  $List(x, 1/2) = 1 - \frac{1 \cdot 0 + 1 \cdot 2 + 1^{2} + 1^{2} + 1^{2} + 0^{2} + 0^{2} \cdot 0^{2} + 2^{2} + 0^{2} + 1^{2} + 1^{2} + 1^{2}}{\sqrt{1^{2} + 1^{2} + 1^{2} + 1^{2} + 1^{2} + 0^{2} \cdot 0^{2} \cdot 0^{2} + 2^{2} + 0^{2} + 1^{2} + 1^{2} + 1^{2}}}$ = 1 - 3 \\ \tau\_15 \approx 0.433

## Jaccard Similarity

Yet another popular similarity measure for text documents. Compare the overlap of words appearing in both documents

$$J(Doc_i, Doc_j) = \frac{|Doc_i \cap Doc_j|}{|Doc_i \cup Doc_j|}$$

Where  $Doc_i$  and  $Doc_j$  are sets of words in each doc

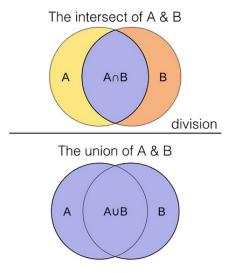

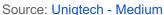

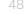

## Recap

**Theme**: Use nearest neighbors to recommend documents.

#### Ideas:

Precision and Recall Curves

Implement a nearest neighbor algorithm

Compare and contrast different document representations

Emphasize important words with TF-IDF

Compare and contrast different measurements of similarity

- Euclidean and weighted Euclidean
- Cosine similarity and inner-product similarity

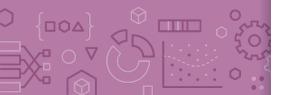